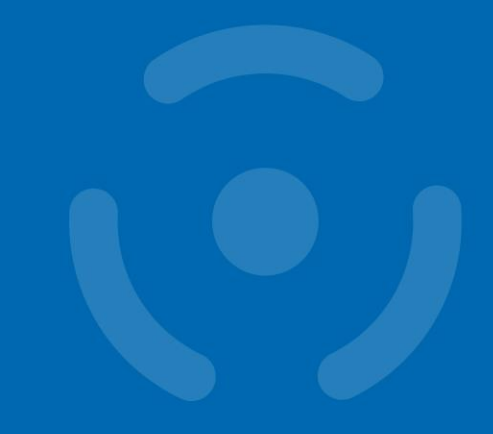

#### **Tutorial: JavaCards**

#### **Programming cryptographic smart cards**

Petr Švenda [svenda@fi.muni.cz](mailto:svenda@fi.muni.cz) Faculty of Informatics, Masaryk University

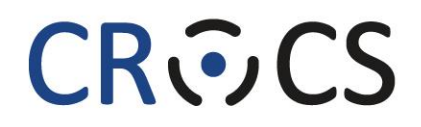

Centre for Research on Cryptography and Security

#### **CRふCS**

# **Outline**

- Short intro to multi-application smart cards
- Typical usage scenarios
- Programming smart cards
- Platform performance and capabilities

Slides and source codes for tutorial available here:

# **HTTP://CRCS.CZ/SC**

### **Tutorial slides and sources**

- <http://crcs.cz/sc>
- 7 readers and cards available here
- You can try card programming during conference
- Don't forget to return reader and card back please
- Hint: You can start downloading Java SDK now

# **INTRO TO SMART CARDS**

# **Basic types of (smart) cards**

- Contactless "barcode"
	- Fixed identification string (RFID, < 5 cents)
- Simple memory cards (magnetic stripe, RFID) – Small write memory (< 1KB) for data, (~10 cents)
- Memory cards with PIN protection
	- Memory (< 5KB), simple protection logic (<\$1)

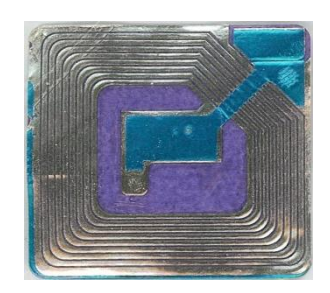

## **Basic types of (smart) cards (2)**

- Cryptographic smart cards
	- Support for (real) cryptographic algorithms
	- Mifare Classic (\$1), Mifare DESFire (\$3)
- User-programmable smart cards
	- Java cards, .NET cards, MULTOS cards (\$10-\$30)

Crypto Java Card

# **Cryptographic smart cards**

- SC is quite powerful device
	- 8-32 bit procesors @ 5-20MHz
	- persistent memory 32-100kB (EEPROM)
	- volatile fast RAM, usually <<10kB
	- truly random generator
	- cryptographic coprocessor (3DES, RSA-2048,...)
- 8.8 billion units shipped in 2014 (ABI Research)
	- mostly smart cards
	- telco, payment and loyalty...

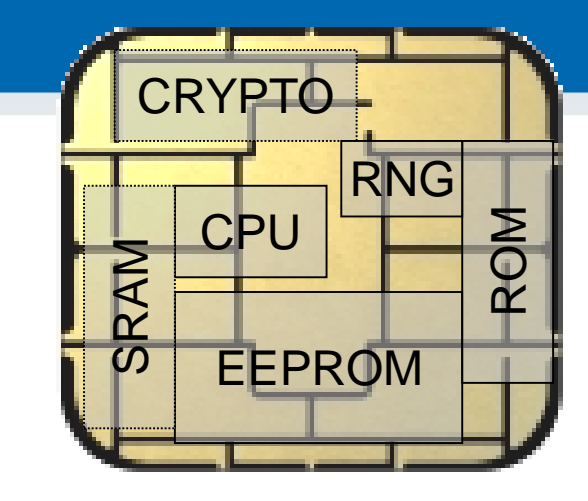

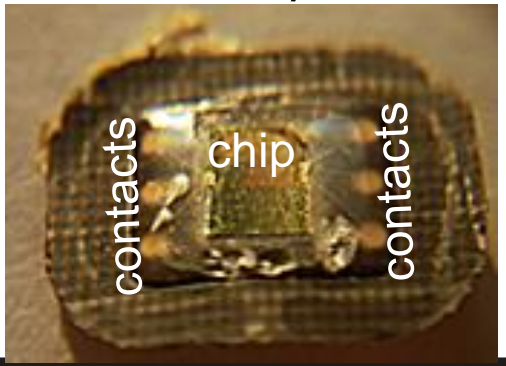

#### **Main advantages of crypto smart cards**

- High-level of security (CC EAL4 and higher)
- Fast cryptographic coprocessor
- Programmable secure execution environment
- Secure memory and storage
- On-card asymmetric key generation
- High-quality and very fast RNG
- Possibility for secure remote card control

# **MODES OF USAGE**

**10** | Programming JavaCards, SPACE 2015

### **Smart card carries fixed information**

- Fixed information ID transmitted, no secure channel
- Low cost solution (nothing "smart" needed)
- Problem: Attacker can eavesdrop and clone chip

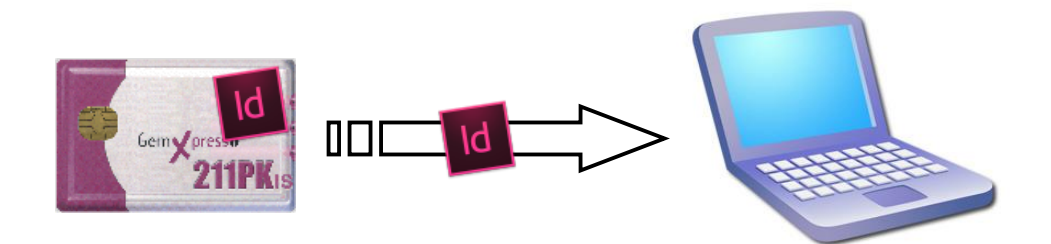

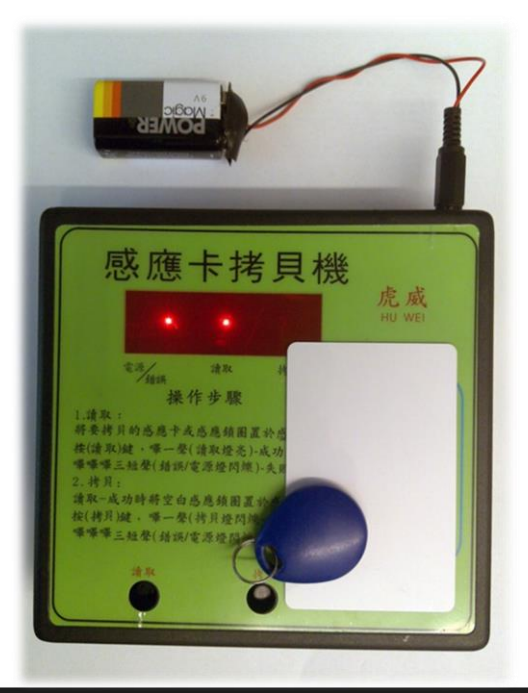

#### **Smart card as a secure carrier**

- Key(s) stored on a card, loaded to a PC before encryption/signing/authentication, then erased
- High speed usage of key possible (>>MB/sec)
- Attacker with an access to PC during operation will obtain the key
	- key protected for transport, but not during the usage

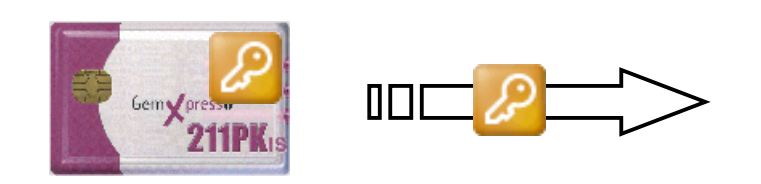

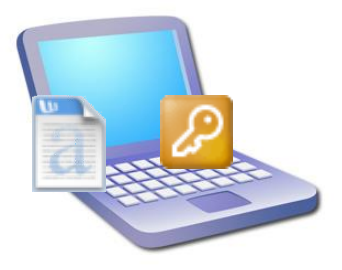

#### **CROCS**

# **Smart card as encryption/signing device**

- PC just sends data for encryption/signing...
- Key never leaves the card
	- personalized in secure environment
	- protected during transport and usage
- Attacker must attack the smart card – or wait until card is inserted and PIN entered!
- Low speed encryption (~kB/sec)
	- low communication speed / limited card performance

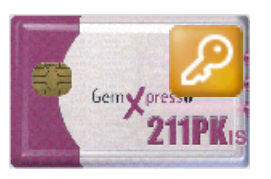

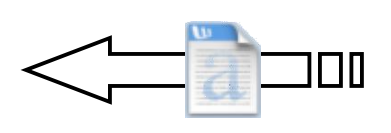

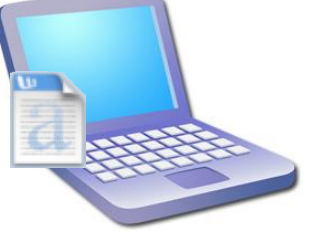

#### **Smart card as computational device**

- PC just sends input for application on smart card
- Application code & keys never leave the card
	- smart card can do complicated programmable actions
	- can open secure channels to other entity
		- PC act as a transparent relay only (no access to data)
- Attacker must attack the smart card

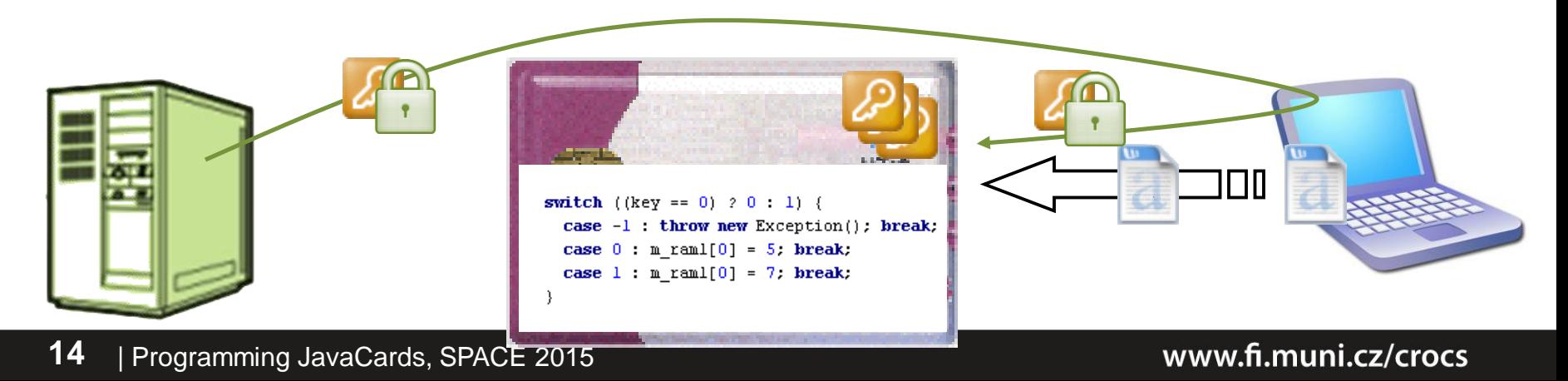

#### **Smart card as root of trust**

- Secure boot process, remote attestation
- Smart card provides robust store with integrity
- Application can verify before pass control (measured boot)
- Computer can authenticate with remote entity…

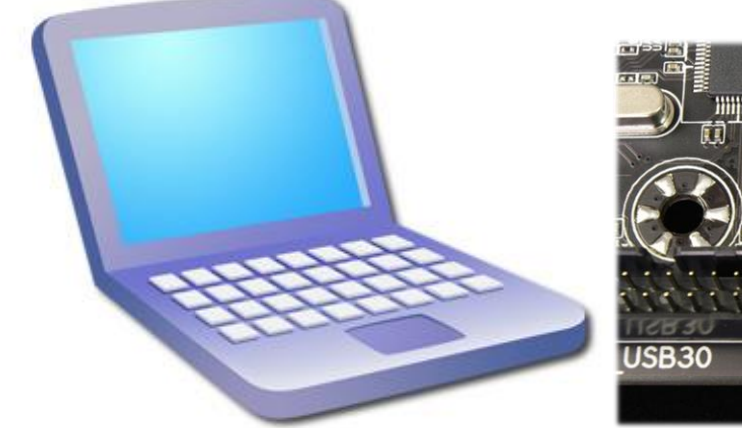

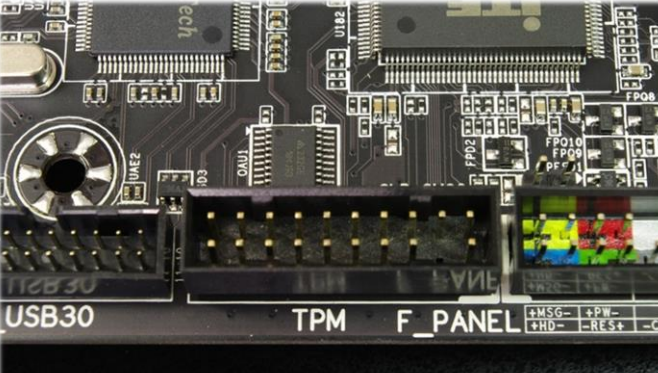

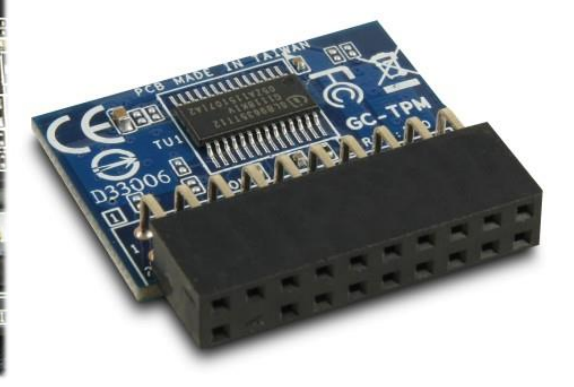

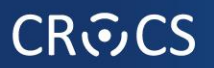

#### **Java Card basics**

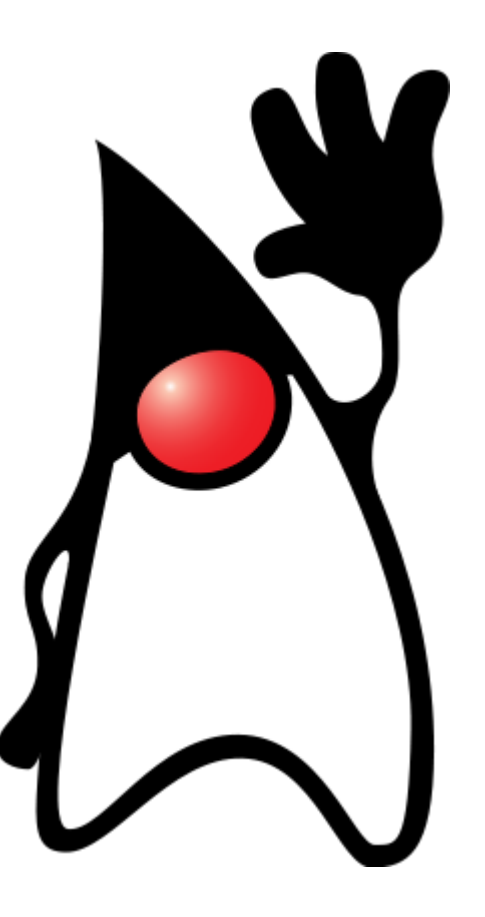

#### **CRふCS**

## **Main standards**

#### • ISO7816

- card physical properties
- physical layer communication protocol
- packet format (APDU)
- PC/SC, PKCS#11
	- standardized interface on host side
	- card can be proprietary
- GlobalPlatform
	- remote card management interface
	- secure installation of applications
- JavaCard
	- open programming platform from Sun
	- applets portable between cards

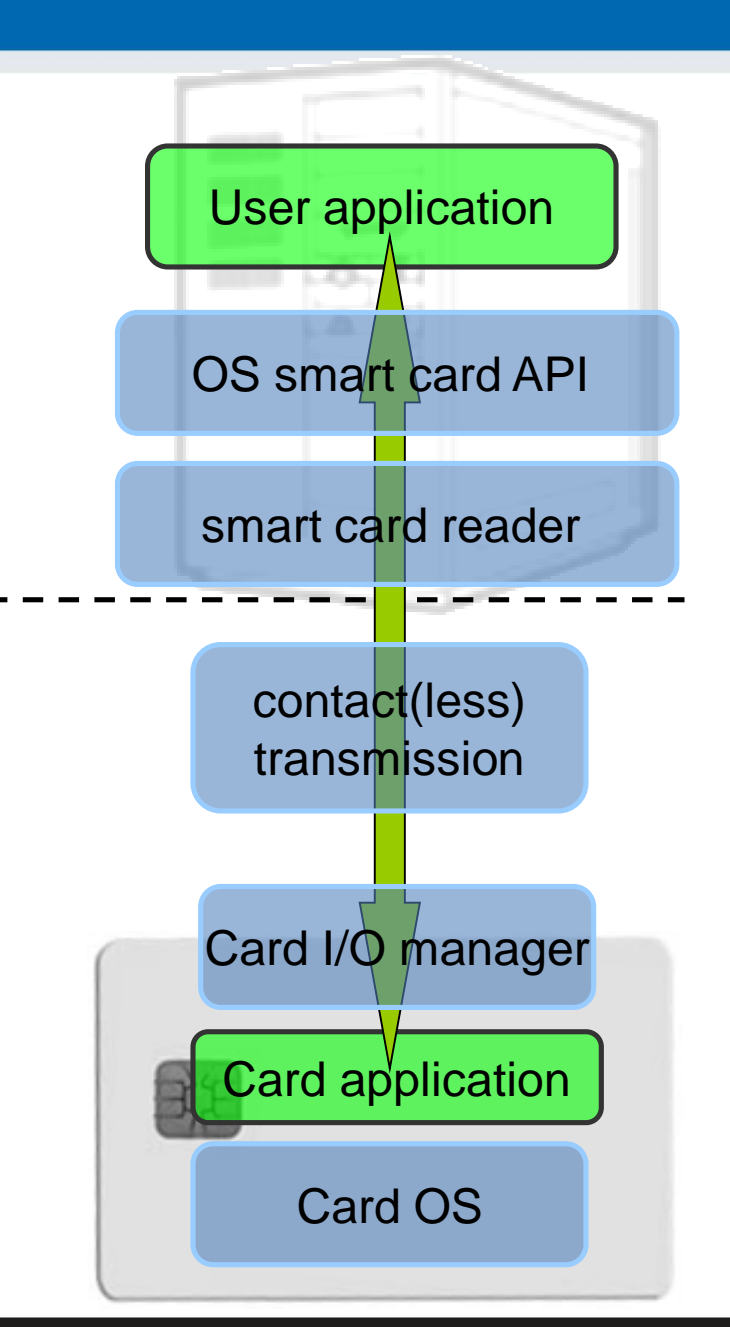

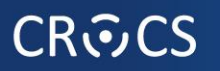

# **JavaCard specification (1996)**

- Maintained by Sun Microsystems (Oracle)
- Cross-platform and cross-vendor applet interoperability
- Freely available specifications and development kits – <http://www.oracle.com/technetwork/java/javacard/index.html>
- Java Card applet is Java-like application
	- uploaded to a smart card
	- executed by the Java Card Virtual Machine

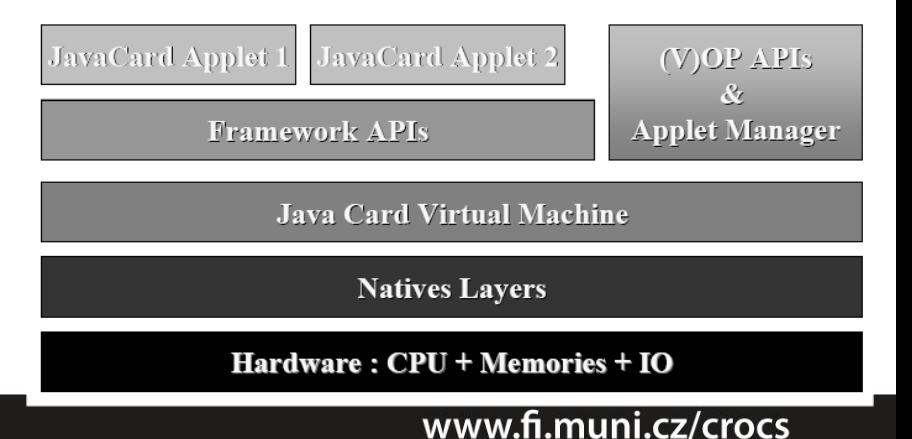

#### **CROCS**

# **Java Card applets**

- Writing in restricted Java syntax – byte/short (int) only, missing most of Java objects
- Compiled using standard Java compiler
- Converted using Java Card converter
	- check bytecode for restrictions
	- can be signed, encrypted…
- Uploaded and installed into smartcard – executed in JC Virtual Machine
- Communication using APDU commands
	- small packets with header

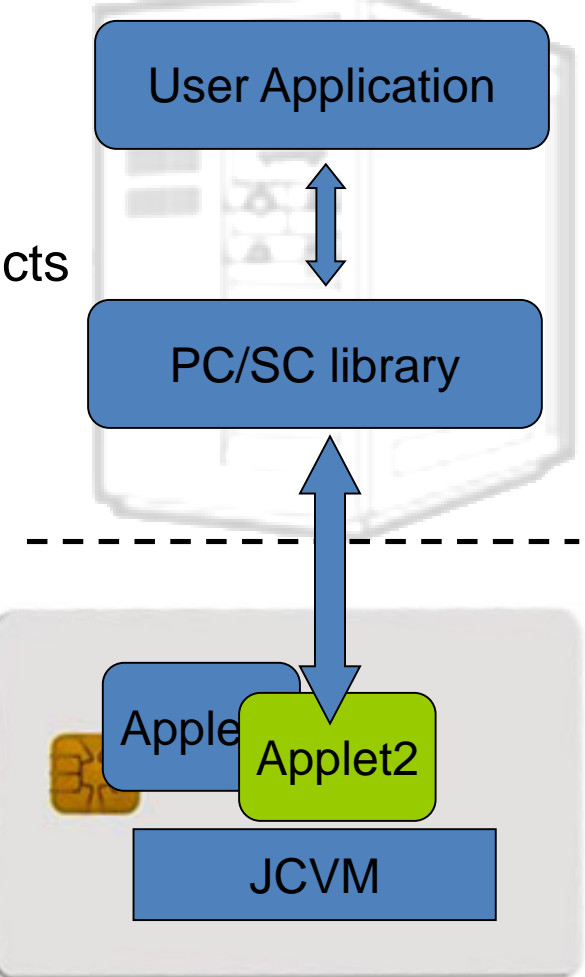

# **JavaCard API versions**

- Java Card 2.1.x/2.2.x
	- widely supported versions
	- basic symmetric and asymmetric cryptography algorithms
	- PIN, hash functions, random number generation
	- transactions, utility functions
- Java Card 2.2.2
	- last version from 2.x series
	- significantly extended support for algorithms and new concepts
		- long "extended" APDUs, BigNumber support
		- biometric capability
		- external memory usage, fast array manipulation methods…
- JavaCard 3.x (classic vs. connected editions)

# **DEVELOPING JAVACARD APPS**

**21** | Programming JavaCards, SPACE 2015

#### **CROCS**

# **APDU (Application Protocol Data Unit)**

- APDU is basic logical communication datagram  $-$  header (5 bytes) and up to  $\sim$  256 bytes of user data
- Header format
	- CLA instruction class
	- INS instruction number
	- P1, P2 optional data
	- $-$  Lc length of incoming data $\text{c}$ ASE4
	- Data user data
	- Le length of the expected output data

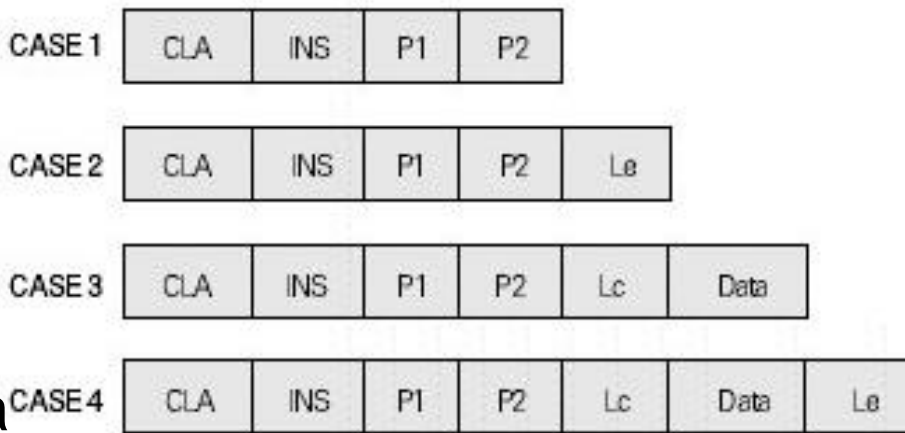

#### **CRふCS**

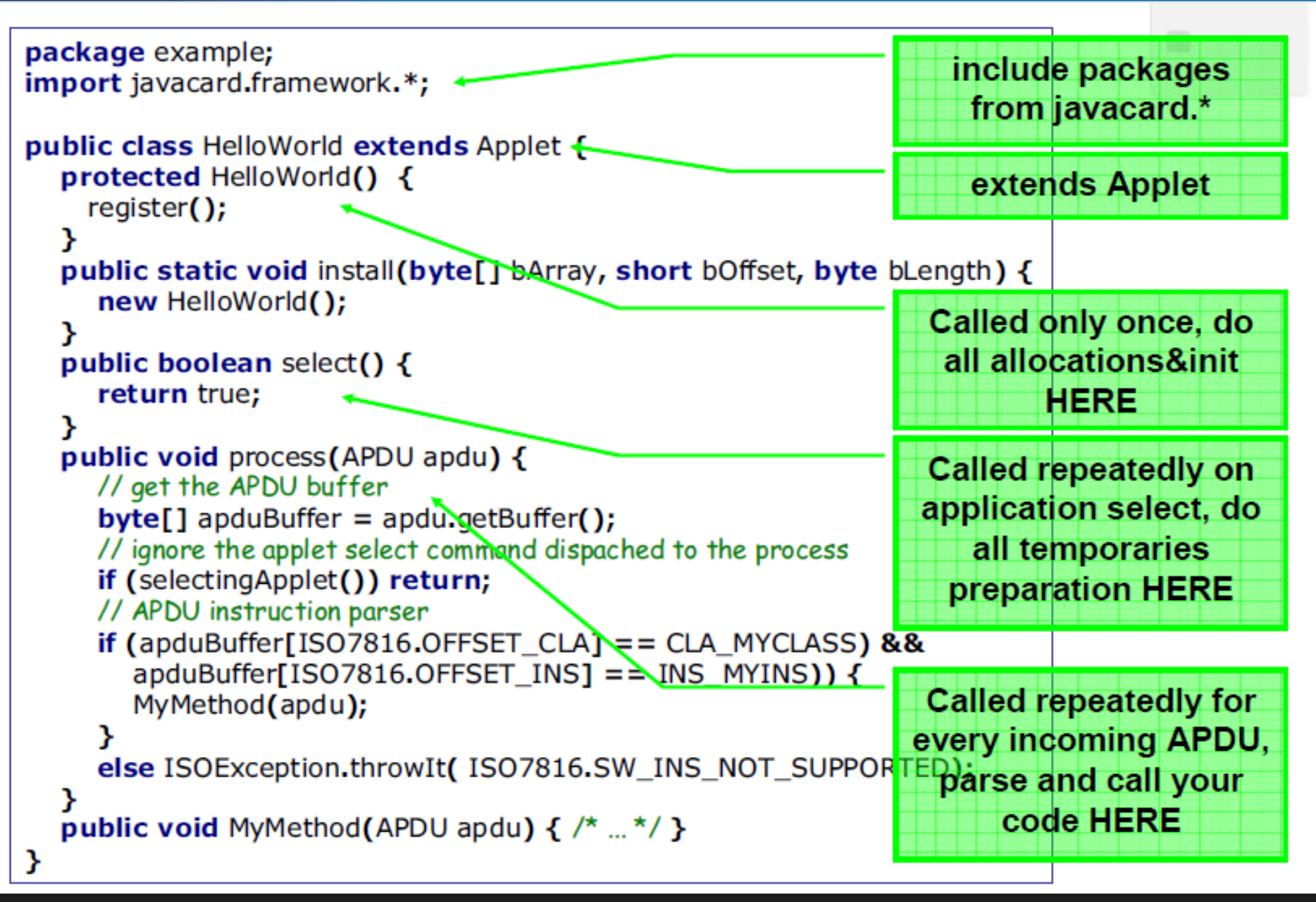

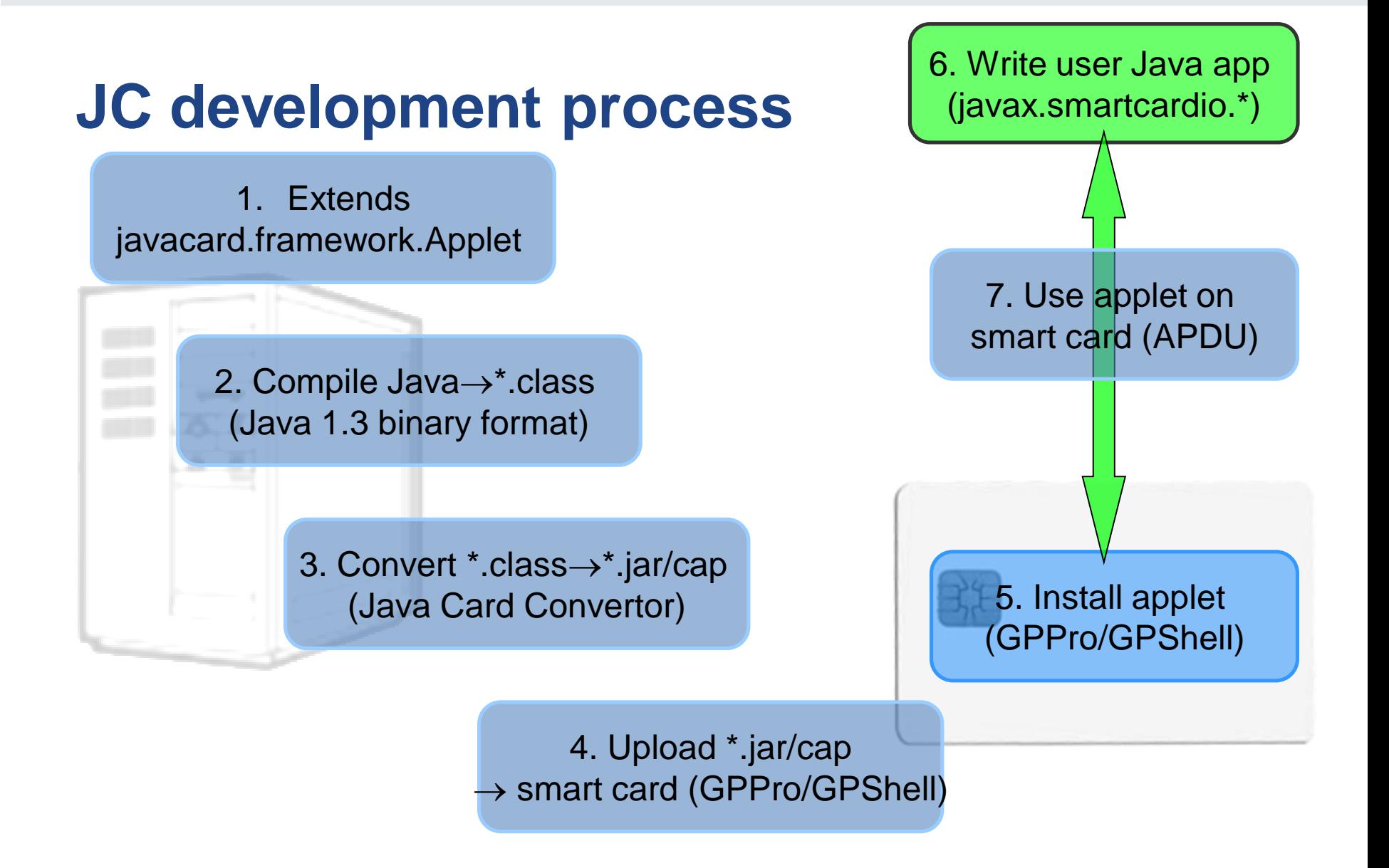

### **Quick start**

- 1. Get JavaCard smart card and reader
	- Our example card: NXP JCOP J2A081 80K
- 2. Install Java SDK and ant build environment – Don't forget to set proper paths (javac, ant)
- 3. Download AppletPlayground project
	- <https://github.com/martinpaljak/AppletPlayground>
- 4. Download GlobalPlatformPro uploader
	- <https://github.com/martinpaljak/GlobalPlatformPro>

## **1. Compile and convert applets**

- $\cdot$  > ant toys
	- Compiles source with Java compiler (javac)
	- Convert with javacard convertor
- (for all projects)

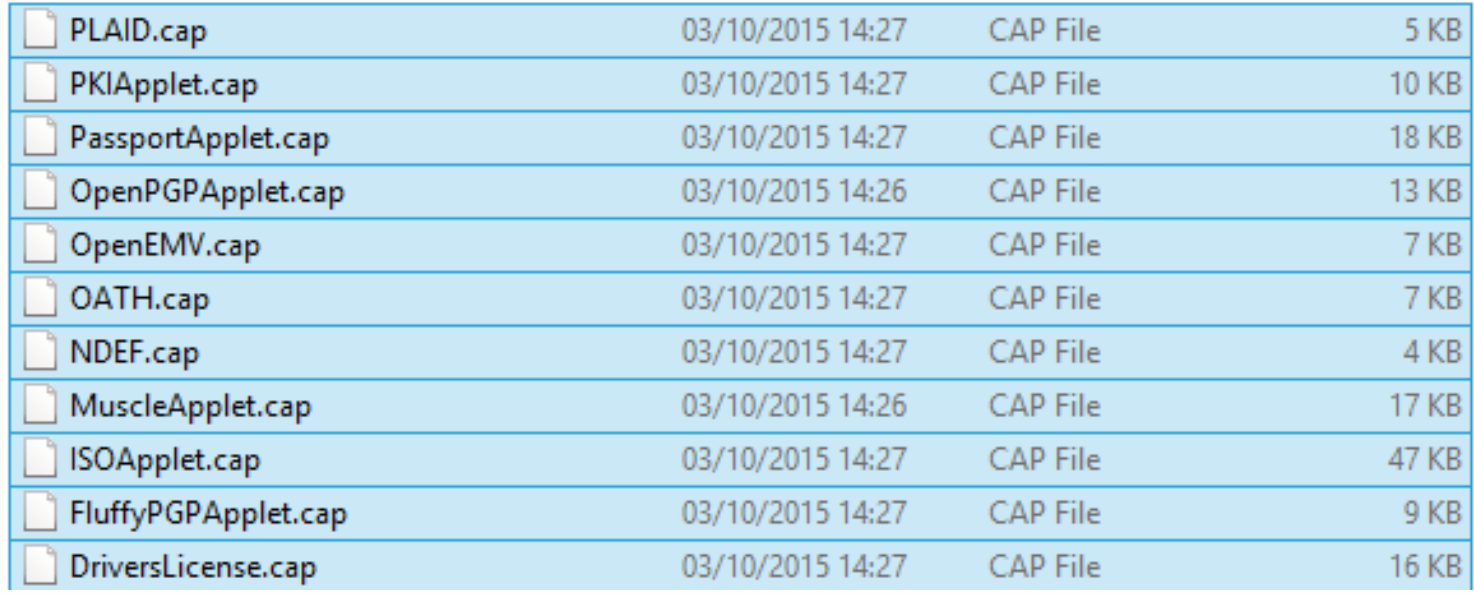

#### **CROCS**

## **2. Manage applets on smart card**

- GlobalPlatformPro tool
	- Authenticates against CardManager
	- Establish secure channel with CM
	- Manage applets (list/upload/delete)

Auto-detected ISD AID: A000000003000000 Host challenge: BD525E5585006202 Card challenge: 05211C9591C58232 Card reports SCP02 with version 255 keys Master keys:

Version 0

ENC: Ver:0 ID:0 Type:DES3 Len:16 Value:404142434445464748494A4B4C4D4E4F MAC: Ver:0 ID:0 Type:DES3 Len:16 Value:404142434445464748494A4B4C4D4E4F KEK: Ver:0 ID:0 Type:DES3 Len:16 Value:404142434445464748494A4B4C4D4E4F Sequence counter: 0521

>gp -list –verbose

Reader: Gemplus USB SmartCard Reader 0 ATR: 3BF81300008131FE454A434F5076323431B7 More information about your card: http://smartcard-atr.appspot.com/parse?ATR=3BF81300008131FE454A434F507632343 1B7 Auto-detected ISD AID: A000000003000000 Host challenge: 10FFA96848D9EB62 Card challenge: 0520E372F35B4818 Card reports SCP02 with version 255 keys Master keys: Version 0 ENC: Ver:0 ID:0 Type:DES3 Len:16 Value:404142434445464748494A4B4C4D4E4F MAC: Ver:0 ID:0 Type:DES3 Len:16 Value:404142434445464748494A4B4C4D4E4F KEK: Ver:0 ID:0 Type:DES3 Len:16 Value:404142434445464748494A4B4C4D4E4F Sequnce counter: 0520 Derived session keys: Version 0 ENC: Ver:0 ID:0 Type:DES3 Len:16 Value:654E72AAADA31F0A7B5567160DE4C5A7 MAC: Ver:0 ID:0 Type:DES3 Len:16 Value:C6883A00AB6E56384B845A5A6F68CA6C KEK: Ver:0 ID:0 Type:DES3 Len:16 Value:3875213C9F2123EB01AA420DC83C18F0 Verified card cryptogram: 62CBE443B3F4FB80 Calculated host cryptogram: 9AAC671F9B1E0630 **AID: A000000003000000 (|........|)**

**ISD OP\_READY: Security Domain, Card lock, Card terminate, Default selected, CVM (PIN) management**

**AID: A0000000035350 (|.....SP|) ExM LOADED: (none) A000000003535041 (|.....SPA|)**

### **3. Upload applet to smart card**

- (already converted applet \*.cap is assumed)
- > gp --instal OpenPGPApplet.cap –verbose

CAP file (v2.1) generated on Sat Oct 03 15:13:58 CEST 2015 By Sun Microsystems Inc. converter 1.3 with JDK 1.8.0\_60 (Oracle Corporation) Package: openpgpcard v0.0 with AID D27600012401 Applet: OpenPGPApplet with AID D2760001240102000000000000010000 Import: A0000000620101 v1.3 Import: A0000000620201 v1.3 Import: A0000000620102 v1.3 Import: A0000000620001 v1.0 Cap loaded

• Hint: test with gpg --card-edit

#### **CROCS**

## **OpenPlatform Package/applet upload**

- Security domain selection
- Secure channel establishment security domain
- Package upload
	- Local upload in trusted environment
	- Remote upload with relayed secure channel
- Applet installation
	- Separate instance from package binary with unique AID
	- Applet privileges and other parameters passed
	- Applet specific installation data passed

### **4. Communicate with smart card**

- $>$  gp --apdu apdu in hex
- Example for LabakApplet.java
	- gp –apdu B0541000 (generate random numbers)

>gp --apdu B0541000 -d

[\*] Gemplus USB SmartCard Reader 0

SCardConnect("Gemplus USB SmartCard Reader 0", T=\*) -> T=1, 3BF81300008131FE454A 434F5076323431B7

SCardBeginTransaction("Gemplus USB SmartCard Reader 0")

**A>> T=1 (4+0000) B0541000 A<< (0016+2) (32ms) 801D52307393AC0AB1CC242F6905B7C5 9000**

### **5. Delete applet**

- $>$  gp --delete D27600012401 --deletedeps
- (Verify that applet was deleted by gp –list)

### **JavaCard application running model**

- 1. Uploaded package application binary
- 2. Installed applet from package running application
- 3. Applet is running until deleted from card
- 4. Applet is suspended when power is lost
	- Transient data inside RAM are erased
	- Persistent data inside EEPROM remain
	- Currently executed method is interrupted
- 5. When power is resumed
	- Unfinished transactions are rolled back
	- Applet continues to run with the same persistent state
	- Applet waits for new command
- 6. Applet is deleted by service command

# **COMMUNICATION WITH SMART CARD**

**34** | Programming JavaCards, SPACE 2015

### **How to communicate with our applet?**

- 1. Various existing tools
	- PGP/GPG, S-MIME (PKCS11 lib), signature application…
	- Low-level communication (GPShell, GPPro…)
- 2. Possibility to send APDU from our own program
	- PC/SC standard (PC/SC-lite on Linux)
	- SCardxxx Win32 API (winscard.dll)
	- javax.smartcardio.\* API for Java 6

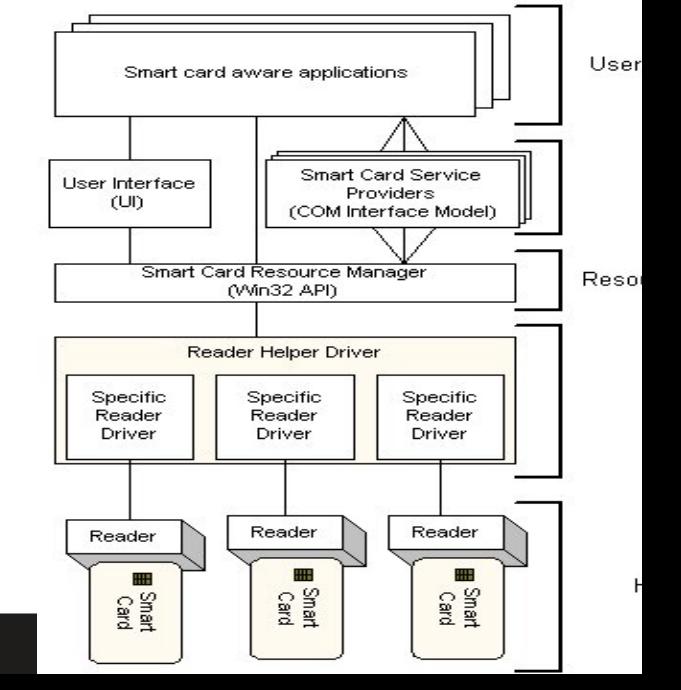

## **JavaCard communication lifecycle**

- 1. (Applet is already installed)
- 2. Reset card (plug smart card in, software reset)
- 3. Send SELECT command (00 0a 04 00 xxx)
	- received by Card Manager application
	- sets our applet active, select() method is always called
- Send any APDU command (of your choice)
	- received by process() method
	- 5. Process incoming data on card, prepare outgoing
		- encryption, signature...
	- 6. Receive any outgoing data
		- additional special readout APDU might be required
	- 7. Repeat again from step 4
	- (Send DESELECT command) 8.
		- deselect() method might be called

# **SYMMETRIC CRYPTO APPLET**

**39** | Programming JavaCards, SPACE 2015

#### **Random numbers**

- javacard.security.RandomData
- Two versions of random generator
	- ALG\_SECURE\_RANDOM (truly random)
	- ALG\_PSEUDO\_RANDOM (usually same as SECURE)
- Generate random block

– RandomData::generateData()

- Very fast and high quality output
	- bottleneck is usually card-to-terminal link

#### **RandomData – source code**

private RandomData m\_rngRandom = null; // CREATE RNG OBJECT

m\_rngRandom = RandomData.getInstance(RandomData.ALG\_SECURE\_RANDOM);

// GENERATE RANDOM BLOCK WITH 16 BYTES m\_rngRandom.generateData(array, (short) 0, ARRAY\_ONE\_BLOCK\_16B);

### **Key generation and initialization**

- Allocation and initialization of the key object (KeyBuilder.buildKey())
- Receive (or generate random) key value
- Set key value (DESKey.setKey())

// …. INICIALIZATION SOMEWHERE (IN CONSTRUCT) // CREATE DES KEY OBJECT DESKey m\_desKey = (DESKey) KeyBuilder.buildKey(KeyBuilder.TYPE\_DES, KeyBuilder. LENGTH\_DES3\_3KEY, false); // Generate from RNG m\_rngRandom.generateData(array, (short) 0,

(short) KeyBuilder. LENGTH\_DES3\_3KEY/8);

#### // SET KEY VALUE

m\_desKey.setKey(array, (short) 0);

## **Symmetric cryptography encryption**

- javacard.security.Cipher
- Allocate and initialize cipher object
	- Cipher::getInstance(), Cipher::init()
- Encrypt or decrypt data
	- Cipher.update(), Cipher.doFinal()

### **Encryption – source code**

#### // INIT CIPHER WITH KEY FOR ENCRYPT DIRECTION

m\_encryptCipher.init(m\_desKey, Cipher.MODE\_ENCRYPT); //….

#### // ENCRYPT INCOMING BUFFER

void Encrypt(APDU apdu) {

 $byte[]$  apdubuf = apdu.getBuffer();

short dataLen = apdu.setIncomingAndReceive();

#### // CHECK EXPECTED LENGTH (MULTIPLY OF 64 bites)

if ((dataLen % 8) != 0) ISOException.throwIt(SW\_CIPHER\_DATA\_LENGTH\_BAD);

#### // ENCRYPT INCOMING BUFFER

m\_encryptCipher.doFinal(apdubuf, ISO7816.OFFSET\_CDATA, dataLen, m\_ramArray, (short) 0);

#### // COPY ENCRYPTED DATA INTO OUTGOING BUFFER

Util.arrayCopyNonAtomic(m\_ramArray, (short) 0, apdubuf, ISO7816.OFFSET\_CDATA, dataLen);

#### // SEND OUTGOING BUFFER

}

apdu.setOutgoingAndSend(ISO7816.OFFSET\_CDATA, dataLen);

Algorithms offered, performance of the current hardware

# **ALGORITHMS, PERFORMANCE**

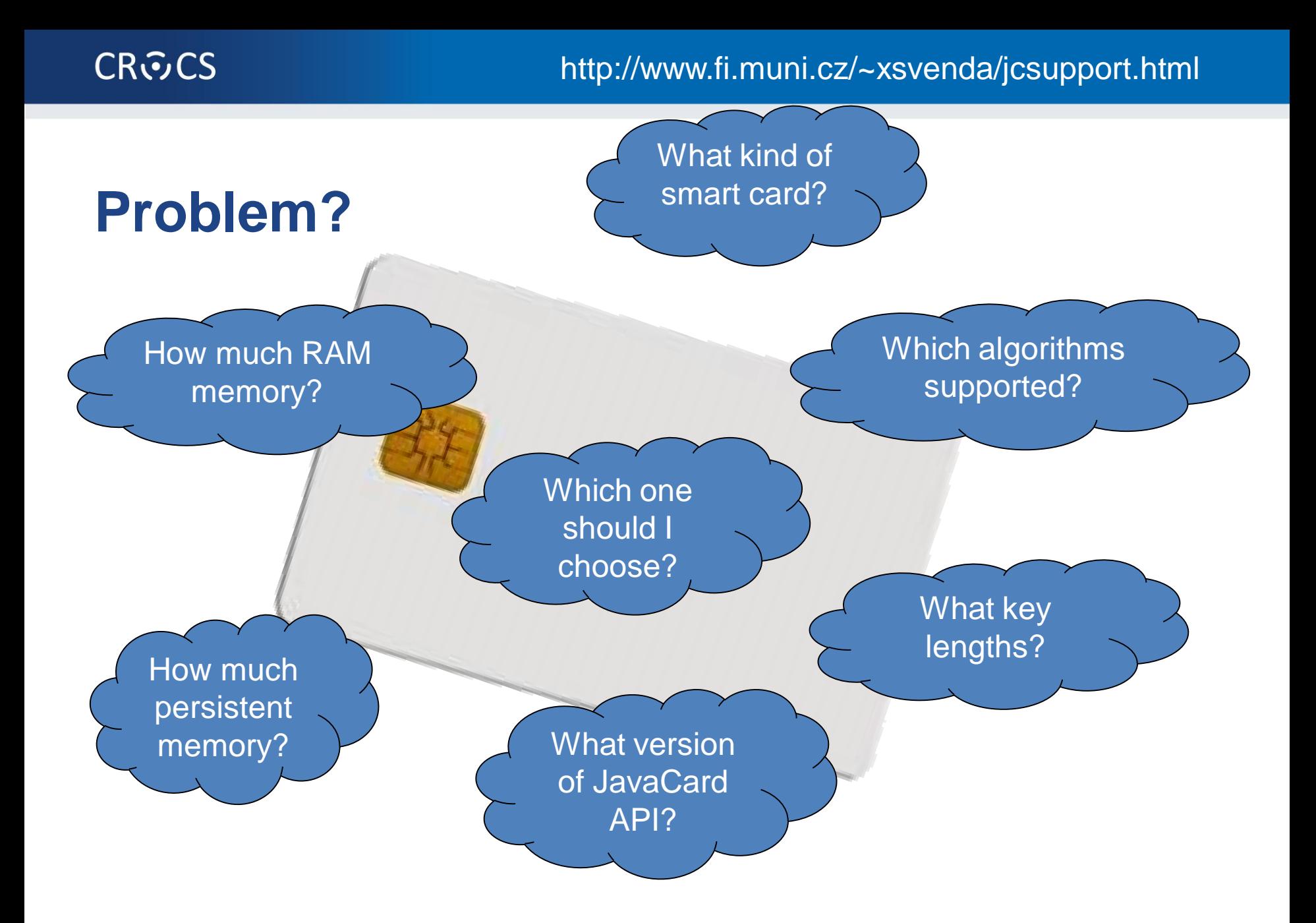

#### **Supported algorithms for JavaCard smart cards**

- Same hw sells in several configurations
	- e.g., AES present, but disabled
	- additional software libraries in later versions of card
- ATR alone is not sufficient identification
	- hard to get product description just from ATR
	- ATR can be changed via service command
	- seller not always aware of details
	- <http://smartcard-atr.appspot.com/>
- More details from certification reports like NIST FIPS 140
	- <http://csrc.nist.gov/groups/STM/cmvp/documents/140-1/140val-all.htm>

#### **JCAlgTester project (test app&database, 43+)**

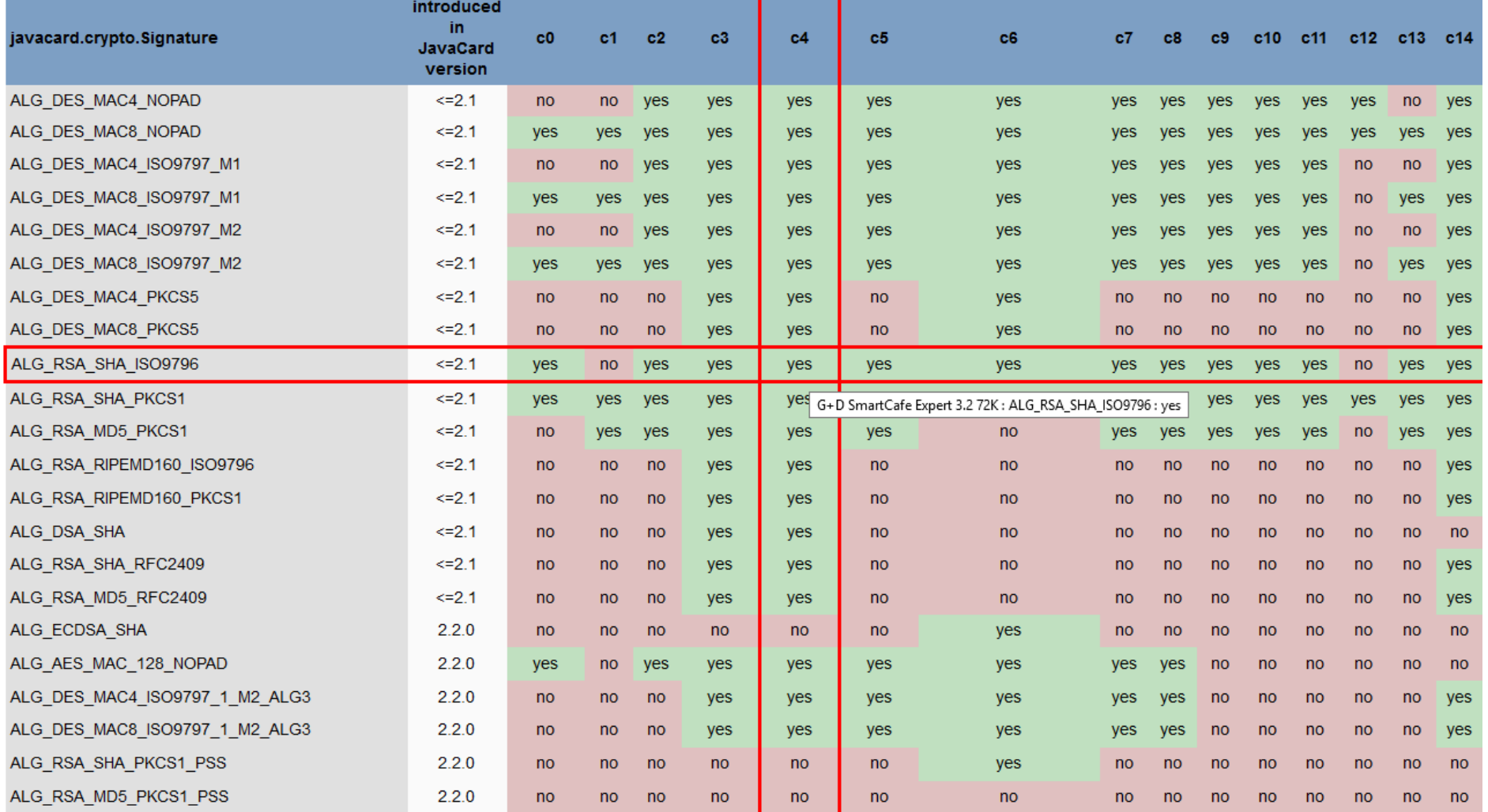

**48** | Programming JavaCards, SPACE 2015

**CRふCS** 

### **Supported algorithms - summary**

- Always supported: TRNG, 3DES, RSA-1024b, SHA-1, MD5, on-card key generation
- Supported by newer cards: AES-128/196/256, RSA-2048b, ECC
- Usually supported by newer cards: SHA2-256, EC-DH key agreement

# **BEST PRACTICES**

**50** | Programming JavaCards, SPACE 2015

#### **CROCS**

### **Execution speed hints (1)**

- Difference between RAM and EEPROM memory
	- new allocates in EEPROM (persistent, but slow)
		- do not use EEPROM for temporary data
		- do not use for sensitive data (keys)
	- JCSystem::getTransientByteArray() for RAM buffer
	- local variables automatically in RAM
- Use API algorithms and utility methods
	- much faster, cryptographic co-processor
- Allocate all resources in constructor
	- executed during installation (only once)
	- either you get everything you want or not install at all

## **Execution speed hints (2)**

- Garbage collection usually not available – do not use new except in constructor
- Keep Cipher or Signature objects initialized – if possible (e.g., fixed master key)
	- initialization with key takes non-trivial time
- Use copy-free style of methods – foo(byte[] buffer, short start\_offset, short length)
- Do not use recursion or frequent function calls – slow, function context overhead
- Do not use OO design extensively (slow)

# **Security hints (1)**

- Use API algorithms/modes rather than your own
	- API algorithms fast and protected in cryptographic hardware
	- general-purpose processor leaking more information
- Store session data in RAM
	- faster and more secure against power analysis – EEPROM has limited number of rewrites (10<sup>5</sup> - 10<sup>6</sup> writes)
- Never store keys and PINs in primitive arrays
	- use specialized objects like OwnerPIN and Key
	- better protected against power, fault and memory read-out attacks

# **Security hints (2)**

- Erase unused keys and sensitive arrays
	- use specialized method if exists (Key::clearKey())
	- or overwrite with random data (Random::generate())
- Use transactions to ensure atomic operations
	- power supply can be interrupted inside code execution
	- be aware of attacks by interrupted transactions rollback attack
- Do not use conditional jumps with sensitive data
	- branching after condition is recognizable with power analysis

# **Security hints (3)**

- Allocate all necessary resources in constructor
	- applet installation usually in trusted environment
	- prevent attacks based on limiting available resources
- Use automata-based programming model
	- well defined states (e.g., user PIN verified)
	- well defined transitions and allowed method calls

# **POWER ANALYSIS**

**56** | Programming JavaCards, SPACE 2015

### **Analyzing implementations**

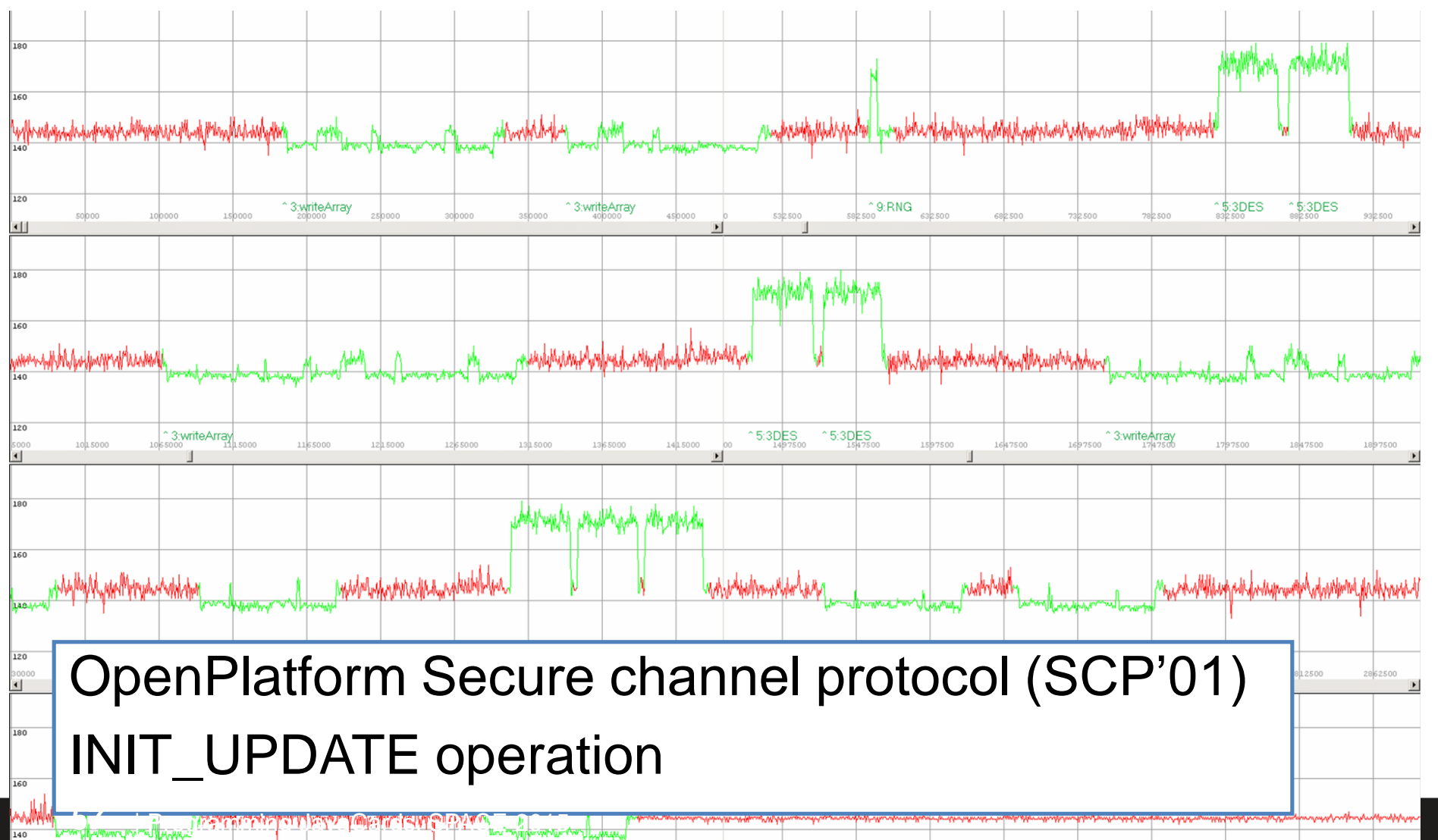

# **Reverse engineering of Java Card bytecode**

- Goal: obtain code back from smart card
	- JavaCard defines around 140 bytecode instructions

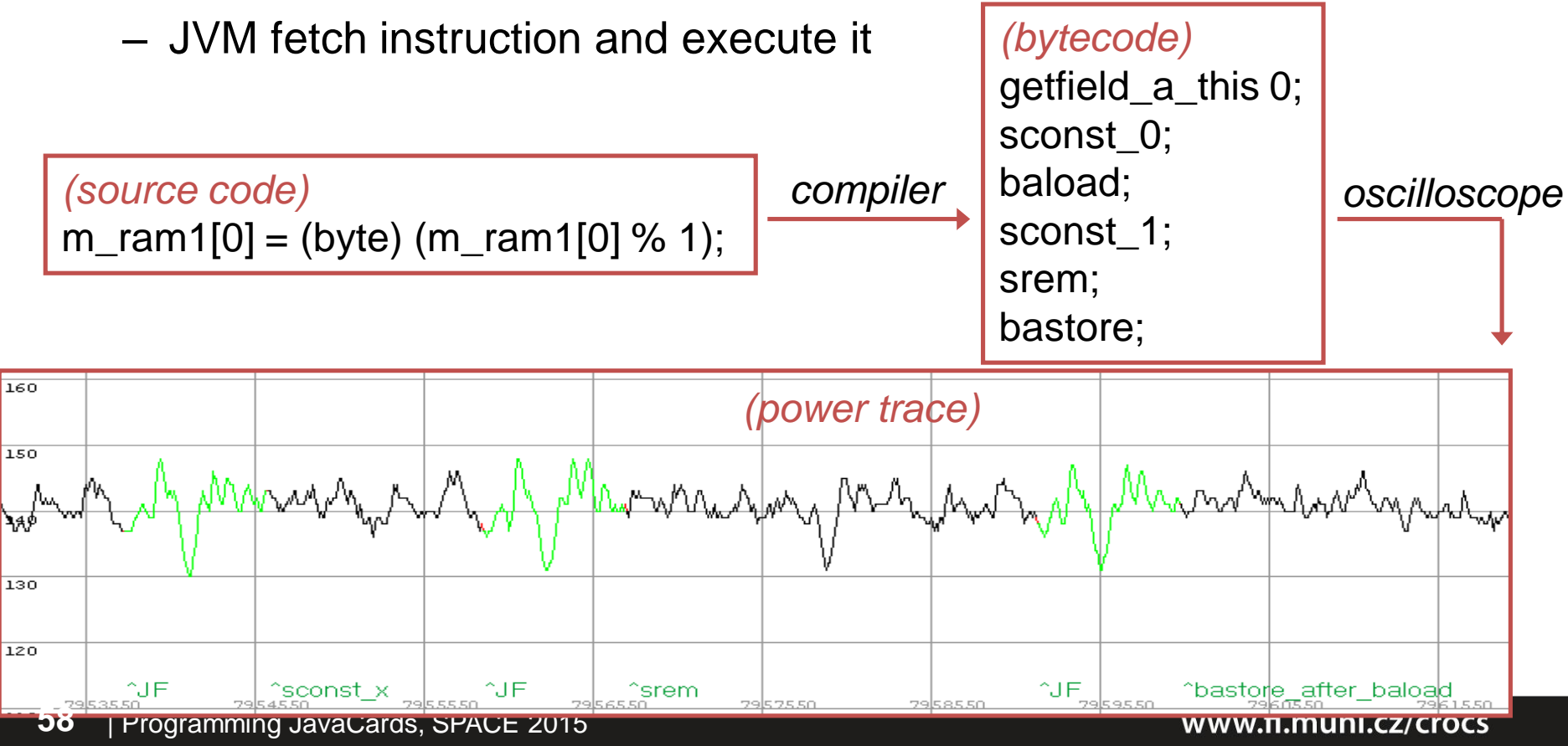

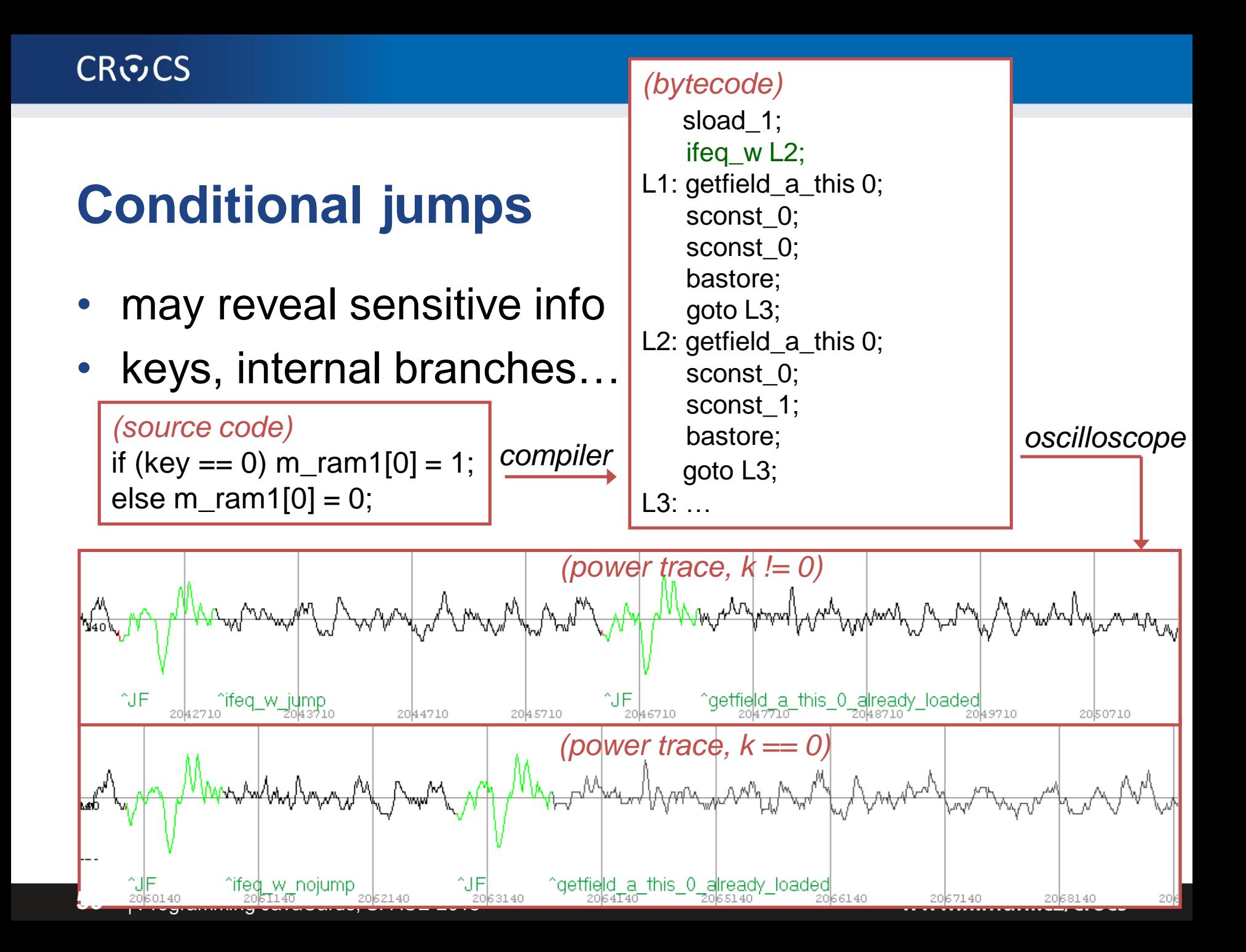

# Thank you for your attention!

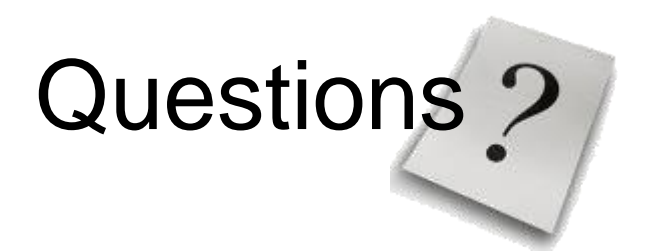

#### **CROCS**